# NAG Library Routine Document

# F01EJF

<span id="page-0-0"></span>Note: before using this routine, please read the Users' Note for your implementation to check the interpretation of bold italicised terms and other implementation-dependent details.

# 1 Purpose

F01EJF computes the principal matrix logarithm,  $log(A)$ , of a real n by n matrix A, with no eigenvalues on the closed negative real line.

# 2 Specification

SUBROUTINE F01EJF (N, A, LDA, [IMNORM, IFAIL](#page-1-0)) INTEGER N. LDA, IFAIL REAL (KIND=nag\_wp) A(LDA,\*), IMNORM

# 3 Description

Any nonsingular matrix A has infinitely many logarithms. For a matrix with no eigenvalues on the closed negative real line, the principal logarithm is the unique logarithm whose spectrum lies in the strip  ${z : -\pi < \text{Im}(z) < \pi}.$ 

 $log(A)$  is computed using the inverse scaling and squaring algorithm for the matrix logarithm described in Al–Mohy and Higham (2011), adapted to real matrices by Al–Mohy et al. (2012).

# 4 References

Al–Mohy A H and Higham N J (2011) Improved inverse scaling and squaring algorithms for the matrix logarithm SIAM J. Sci. Comput. 34(4) C152–C169

Al–Mohy A H, Higham N J and Relton S D (2012) Computing the Fréchet derivative of the matrix logarithm and estimating the condition number MIMS EPrint 2012.72

Higham N J (2008) Functions of Matrices: Theory and Computation SIAM, Philadelphia, PA, USA

# 5 Parameters

1: N – INTEGER *Input* 

On entry: n, the order of the matrix A. Constraint:  $N \geq 0$ .

2:  $A(LDA, *) - REAL (KIND = nagwp) array$  Input/Output

Note: the second dimension of the array A must be at least N.

On entry: the  $n$  by  $n$  matrix  $A$ .

On exit: the n by n principal matrix logarithm,  $log(A)$ .

3: LDA – INTEGER *Input* 

On entry: the first dimension of the array A as declared in the (sub)program from which F01EJF is called.

Constraint:  $LDA > N$ .

#### <span id="page-1-0"></span>4: IMNORM – REAL (KIND=nag\_wp) Output

On exit: if the routine has given a reliable answer then IMNORM = 0.0. If IMNORM differs from 0:0 by more than unit roundoff (as returned by X02AJF) then the computed matrix logarithm is unreliable.

#### 5: IFAIL – INTEGER Input/Output

On entry: IFAIL must be set to  $0, -1$  or 1. If you are unfamiliar with this parameter you should refer to Section 3.3 in the Essential Introduction for details.

For environments where it might be inappropriate to halt program execution when an error is detected, the value  $-1$  or 1 is recommended. If the output of error messages is undesirable, then the value 1 is recommended. Otherwise, if you are not familiar with this parameter, the recommended value is 0. When the value  $-1$  or 1 is used it is essential to test the value of IFAIL on exit.

On exit: IFAIL  $= 0$  unless the routine detects an error or a warning has been flagged (see Section 6).

# 6 Error Indicators and Warnings

If on entry IFAIL  $= 0$  or  $-1$ , explanatory error messages are output on the current error message unit (as defined by X04AAF).

Errors or warnings detected by the routine:

 $IFAIL = 1$ 

A is singular so the logarithm cannot be computed.

IFAIL  $= 2$ 

A was found to have eigenvalues on the negative real line. The principal logarithm is not defined in this case. F01FJF can be used to find a complex non-principal logarithm.

#### $IFAIL = 3$

 $log(A)$  has been computed using an IEEE double precision Padé approximant, although the arithmetic precision is higher than IEEE double precision.

#### $IFAIL = 4$

An unexpected internal error occurred. Please contact NAG.

#### $IFAIL = -1$

On entry,  $N = \langle value \rangle$ . Constraint:  $N > 0$ .

### IFAIL  $=-3$

On entry,  $LDA = \langle value \rangle$  and  $N = \langle value \rangle$ . Constraint:  $LDA \geq N$  $LDA \geq N$ .

### $IFAIL = -99$

An unexpected error has been triggered by this routine. Please contact NAG.

See Section 3.8 in the Essential Introduction for further information.

#### $IFAIL = -399$

Your licence key may have expired or may not have been installed correctly.

See Section 3.7 in the Essential Introduction for further information.

# $IFAIL = -999$  $IFAIL = -999$

Dynamic memory allocation failed.

See Section 3.6 in the Essential Introduction for further information.

### 7 Accuracy

For a normal matrix A (for which  $A<sup>T</sup>A = AA<sup>T</sup>$ ), the Schur decomposition is diagonal and the algorithm reduces to evaluating the logarithm of the eigenvalues of A and then constructing  $log(A)$  using the Schur vectors. This should give a very accurate result. In general, however, no error bounds are available for the algorithm. See [Al–Mohy and Higham \(2011\)](#page-0-0) and Section 9.4 of [Higham \(2008\)](#page-0-0) for details and further discussion.

The sensitivity of the computation of  $log(A)$  is worst when A has an eigenvalue of very small modulus or has a complex conjugate pair of eigenvalues lying close to the negative real axis.

If estimates of the condition number of the matrix logarithm are required then F01JJF should be used.

# 8 Parallelism and Performance

F01EJF is threaded by NAG for parallel execution in multithreaded implementations of the NAG Library.

F01EJF makes calls to BLAS and/or LAPACK routines, which may be threaded within the vendor library used by this implementation. Consult the documentation for the vendor library for further information.

Please consult the [X06 Chapter Introduction](#page-0-0) for information on how to control and interrogate the OpenMP environment used within this routine. Please also consult the Users' Note for your implementation for any additional implementation-specific information.

### 9 Further Comments

The cost of the algorithm is  $O(n^3)$  floating-point operations (see [Al–Mohy and Higham \(2011\)](#page-0-0)). The real allocatable memory required is approximately  $3 \times n^2$ .

If the Fréchet derivative of the matrix logarithm is required then F01JKF should be used.

F01FJF can be used to find the principal logarithm of a complex matrix. It can also be used to return a complex, non-principal logarithm if a real matrix has no principal logarithm due to the presence of negative eigenvalues.

#### 10 Example

This example finds the principal matrix logarithm of the matrix

$$
A = \begin{pmatrix} 3 & -3 & 1 & 1 \\ 2 & 1 & -2 & 1 \\ 1 & 1 & 3 & -1 \\ 2 & 0 & 2 & 0 \end{pmatrix}.
$$

#### 10.1 Program Text

```
Program f01ejfe
! F01EJF Example Program Text
! Mark 25 Release. NAG Copyright 2014.
! .. Use Statements ..
     Use nag_library, Only: f01ejf, nag_wp, x04caf
! .. Implicit None Statement ..
     Implicit None
```

```
! .. Parameters ..
   Integer, Parameter :: nin = 5, nout = 6
! .. Local Scalars ..
     Real (Kind=nag_wp) :: imnorm
    Integer :: i, ifail, lda, n
! .. Local Arrays ..
    Real (Kind=nag_wp), Allocatable :: a(:,:)
! .. Executable Statements ..
    Write (nout,*) 'F01EJF Example Program Results'
     Write (nout,*)
    Flush (nout)
! Skip heading in data file
     Read (nin,*)
     Read (nin,*) n
     lda = n
    Allocate (a(lda,n))
! Read A from data file
    Read (nin, *)(a(i, 1:n), i=1, n)! ifail: behaviour on error exit
! =0 for hard exit, =1 for quiet-soft, =-1 for noisy-soft
     ifail = 0! Find log( A )
     Call f01ejf(n,a,lda,imnorm,ifail)
! Print solution
     ifail = 0Call x04caf('G','N',n,n,a,lda,'log(A)',ifail)
   End Program f01ejfe
```
#### 10.2 Program Data

F01EJF Example Program Data 4 :Value of N  $\begin{array}{cccc} 3.0 & -3.0 & 1.0 & 1.0 \\ 2.0 & 1.0 & -2.0 & 1.0 \end{array}$  $2.0$   $1.0$   $-2.0$   $1.0$ <br> $1.0$   $3.0$   $-1.0$  $1.0$   $1.0$   $3.0$ <br>  $2.0$   $0.0$   $2.0$ 2.0 0.0 2.0 0.0 :End of matrix A

#### 10.3 Program Results

F01EJF Example Program Results

 $log(A)$ 

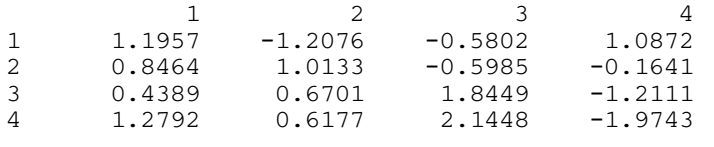